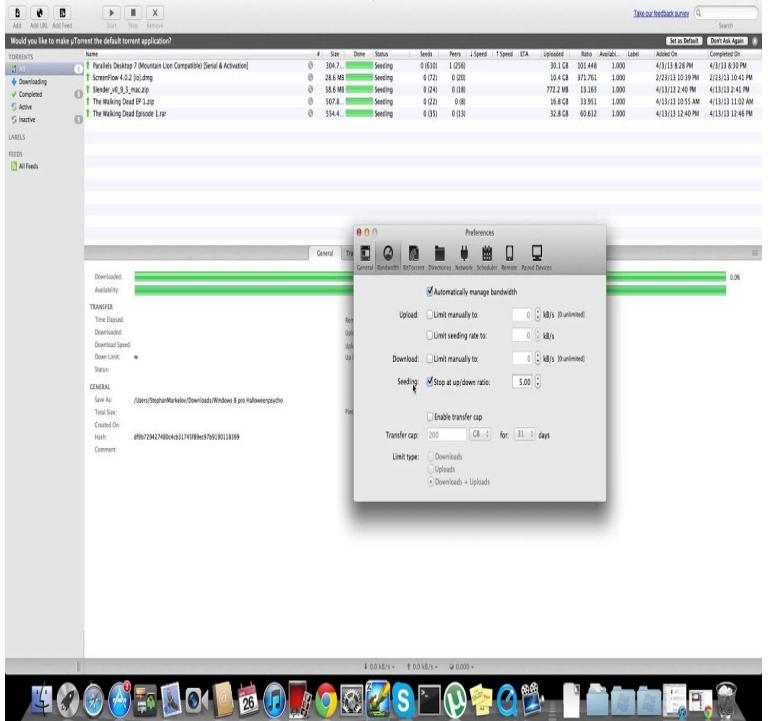

Download uTorrent One of the best choices to download torrents. uTorrent is a light client from BitTorrent that uses fewer resources than others of its sort.Check out the best 5 Torrent Clients for Mac alternative to uTorrent.uTorrent is a lightweight app and the installer is small size. It can search for torrents right from the app and one can prioritize ongoing.uTorrent - Lightweight BitTorrent client. Download the latest versions of the best Mac apps at safe and trusted MacUpdate.uTorrent for Mac free download. Get new version of uTorrent for Mac. Simple, Fast and Free BitTorrent Client ? Free ? Updated ? Download now.uTorrent for Mac is a basic, free, and fast BitTorrent client that makes it easy for you to download torrent files. It's a bit thin on features, but it's.Download uTorrent Beta for Mac now from Softonic: % safe and virus free. More than downloads this month. Download uTorrent Beta latest version 20 Feb - 2 min - Uploaded by DoumerduGamiing liens pour installer UTORRENT:nescopressurecooker.com Comment installer UTORRENT sur mac.6 Jan - 1 min - Uploaded by CodingTrabla Tutorials Video Tutorial: How to install uTorrent on Mac OS High Sierra.26 Jun - 3 min - Uploaded by Etem Baser How To Make uTorrent Faster - If you want to make uTorrent faster, follow these tips and.Part of us wondered about giving such an old and limited app our nod for "best Bittorrent client for Mac", but with uTorrent going off the rails and.One of the fastest and easiest ways to download and manage torrents.How to Download a Torrent on Mac with uTorrent. A Torrent (simply put) is a file shared between peers--there is no server involved. Files are transferred from.Step 1: Terminate process of uTorrent via Activity Monitor. You need to close down uTorrent and terminate all processes of it in order to make the uninstall.uTorrent for Mac Build By uTorrent (Freeware) uTorrent is one of the world's most popular torrent clients. It's full of useful.You've to do this before you start downloading. Get the torrent / download and add it. Immediately stop it (pause it I mean, but for MAC it is just.This article explains how to optimize uTorrent for Mac for speed.uTorrent for Mac is an efficient and feature rich BitTorrent client for Mac sporting a very small footprint. It was designed to use as little cpu.

[PDF] hoover nano belt size

[PDF] wii game s for usb loader

[PDF] honda eb3500x generator manual

[PDF] shaiya problems

[\[PDF\] guided tours around t](http://nescopressurecooker.com/xerypagu.pdf)hailand

[\[PDF\] ricoh mp c2000 firmware](http://nescopressurecooker.com/sulenajic.pdf) [update](http://nescopressurecooker.com/roqomylo.pdf)

[\[PDF\] lightolier hp90 2](http://nescopressurecooker.com/koparucu.pdf) x 4